## Tabellenarbeit

## **Arbeitsauftrag:**

Gestalte die Tabelle nach folgendem Muster!

- 1. Kopfzeile: Vorname Name, Klasse, Datum; Fußzeile: Autotext Seite x von y
- 2. Schreibe die Überschrift "Umweltschutz geht uns alle an" mit WordArt und zentriere sie.
- 3. Erstelle eine Tabelle mit 4 Spalten und 8 Zeilen. Trage die Ländernamen und die Zahlen in die Zellen ein!
- 4. Füge die Zeile "Land/Deponien/Verbrennungsanlagen/Sonstige Anlagen" ein!
- 5. Füge die Zeile "Hausmüll pro Kopf in kg" und die Spalte für die Graphik ein und verbinde die einzelnen Zellen.
- 6. Passe die Spaltenbreite der Wortlänge an!

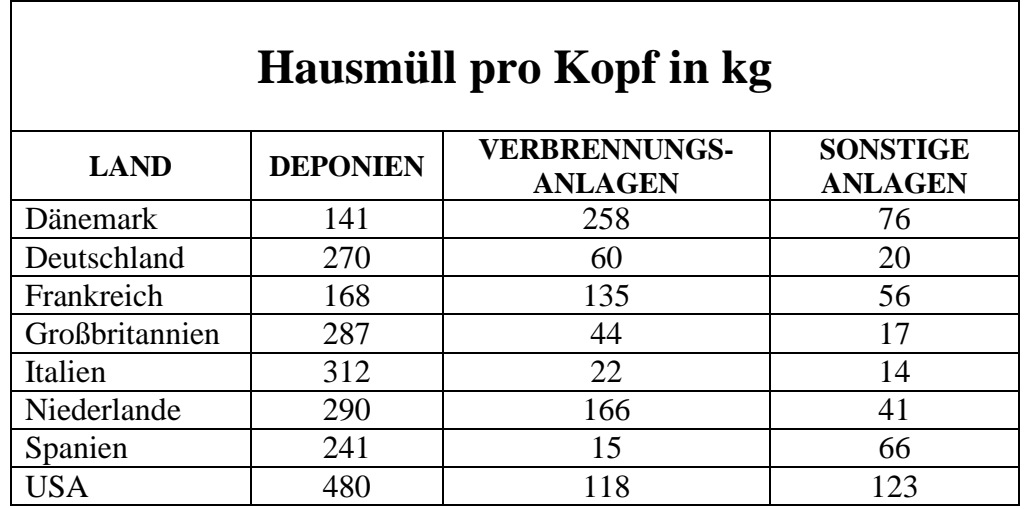